Install Wordpress Theme Ubuntu
>>CLICK HERE<<<</p>

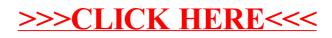